# Flutter

- Flutter Casual Games Toolkit
- Flutter on Apple Silicon
- flutter amplify
- pub.dev
- Flutter Sample

### upgrade

flutter upgrade
flutter --version

Upgrading Flutter to 2.8.1 (2021-12)

Column

## Pattern

• VIPER

### Docs

- Sliver
- Flutter Package
- Flutter Tip
- flutter desktop

#### Error

- no\_available\_camera
- FDK
- Flutter Fashion Ecommerce UI & Animation Challenge App
- https://www.udemy.com/course/flutter-bootcamp-with-dart/

## link

- https://itsallwidgets.com/
- https://github.com/Solido/awesome-flutter
- https://flutter.io/docs
- https://flutter.io/docs/codelabs
- https://flutter.io/docs/development/ui/widgets/material
- https://github.com/Solido/awesome-flutter
- https://startflutter.com/
- https://github.com/flutter/samples/blob/master/INDEX.md
- https://github.com/mjohnsullivan/flutter-by-example
- https://www.youtube.com/watch?v=IQhrMGNXKL0
- https://flutterbyexample.com/
- https://flutterlearn.com/courses/basic-course/
- https://www.youtube.com/watch?v=RS36gBEp8OI&feature=youtu.be
- Using the BloC Pattern to Build Reactive Applications with Streams in Dart's Flutter Framework
- https://github.com/tensor-programming/flutter\_bloc\_tutorial
- https://github.com/JumpToFlutter/OfficialDocumentationKR
- https://www.youtube.com/watch?v=IQhrMGNXKL0
- https://flutterbyexample.com/
- https://flutterlearn.com/courses/basic-course/
- https://www.youtube.com/watch?v=RS36gBEp8OI&feature=youtu.be
- Using the BloC Pattern to Build Reactive Applications with Streams in Dart's Flutter Framework
- https://github.com/tensor-programming/flutter\_bloc\_tutorial

## **Common layout widgets**

#### Standard widgets

#### https://flutter.io/docs/development/ui/layout

- Container: Adds padding, margins, borders, background color, or other decorations to a widget.
- GridView: Lays widgets out as a scrollable grid.
- Listview: Lays widgets out as a scrollabel list.
- Stack: Overlaps a widget on top of another

#### **Material Components**

- Card: Orgainzes related info into a box with rounded corners and a drop shadow.
- ListTiel: Organizes up to 3 lines of text, and optional leading and trailing icons, into a row.

## **Flutter Resources**

Documentation: https://docs.flutter.io/ Github: https://github.com/flutter/flutter StackOverflow: https://stackoverflow.com/questions/tagged/flutter Gitter: https://gitter.im/flutter/flutter Effective Dart

3/4

Guide: https://www.dartlang.org/guides/language/effective-dart Dart Tips: https://www.dartlang.org/resources/dart-tips Flutter FAQ: https://flutter.io/faq/ Flutter Rendering: https://www.youtube.com/watch?v=UUfXWzp0-DU Flutter Engine: https://github.com/flutter/engine/wiki Hot Reload: https://flutter.io/hot-reload/ Flutter Inspector:

https://dart-lang.github.io/observatory/ Dart Style Guide:

https://www.dartlang.org/guides/language/effective-dart/style Dart Observatory:

https://dart-lang.github.io/observatory/ Flutter Widgets: https://flutter.io/widgets/ Flutter Gallery App Code: https://github.com/flutter/flutter/tree/master/examples/flutter\_gallery Flutter Gallery Android App: https://play.google.com/store/apps/details?id=io.flutter.demo.gallery Flutter Layout:

https://flutter.io/tutorials/layout/ Material: https://material.io Icons: https://thenounproject.com Images: https://unsplash.com Fonts: https://fonts.google.com Google APIs:

https://pub.dartlang.org/packages/googleapis Async and Futures:

https://www.dartlang.org/tutorials/language/futures Testing: https://flutter.io/testing/

( ) 가

- Tensor Programming
- Bram Vanbilsen
- Void Realms
- MTechViral
- Fluttery

- Flutter Do
- Flutter Food Ordering App
- Flutter E-Commerce Pro App
- Hamilton —
- Hamilton—iOS

Hamilton DartConf 2018

가

. 100

## BloC

https://github.com/NPKompleet/Beatz

From: http://jace.link/ - **Various Ways** 

Permanent link: http://jace.link/open/flutter?rev=1652957191

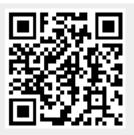

Last update: 2022/05/19 10:46